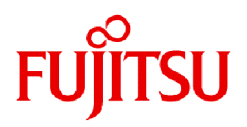

# **Fujitsu Software Technical Computing Suite V4.0L20**

# Job Operation Software Release Notes

J2UL-2598-01ENZ0(10) September 2023

## **Preface**

#### **Purpose of This Manual**

This manual describes the Job Operation Software functions added to Technical Computing Suite V4.0L20 or later and provides information on their compatibility.

#### **Intended Readers**

This manual is intended for everyone who is considering installing or upgrading (version or level) to Technical Computing Suite V4.0L20 or later.

#### **Organization of This Manual**

This manual is organized as follows.

#### [Chapter 1 Overview of New Functions](#page-5-0)

This chapter describes new and improved functions added in this version.

#### [Chapter 2 Compatibility Information](#page-10-0)

This chapter describes incompatibilities pertaining to functions changed from earlier levels and how to deal with the incompatibilities.

#### **Notation Used in This Manual**

#### Notation of model names

In this manual, the computer that based on Fujitsu A64FX CPU is abbreviated as "FX server", and FUJITSU server PRIMERGY as "PRIMERGY server" (or simply "PRIMERGY").

Also, specifications of some of the functions described in the manual are different depending on the target model. In the description of such a function, the target model is represented by its abbreviation as follows:

[FX]: The description applies to FX servers.

[PG]: The description applies to PRIMERGY servers.

#### **Export Controls**

Exportation/release of this document may require necessary procedures in accordance with the regulations of your resident country and/or US export control laws.

#### **Trademarks**

All trademarks in this manual are the property of their respective owners.

#### **Date of publication and Version**

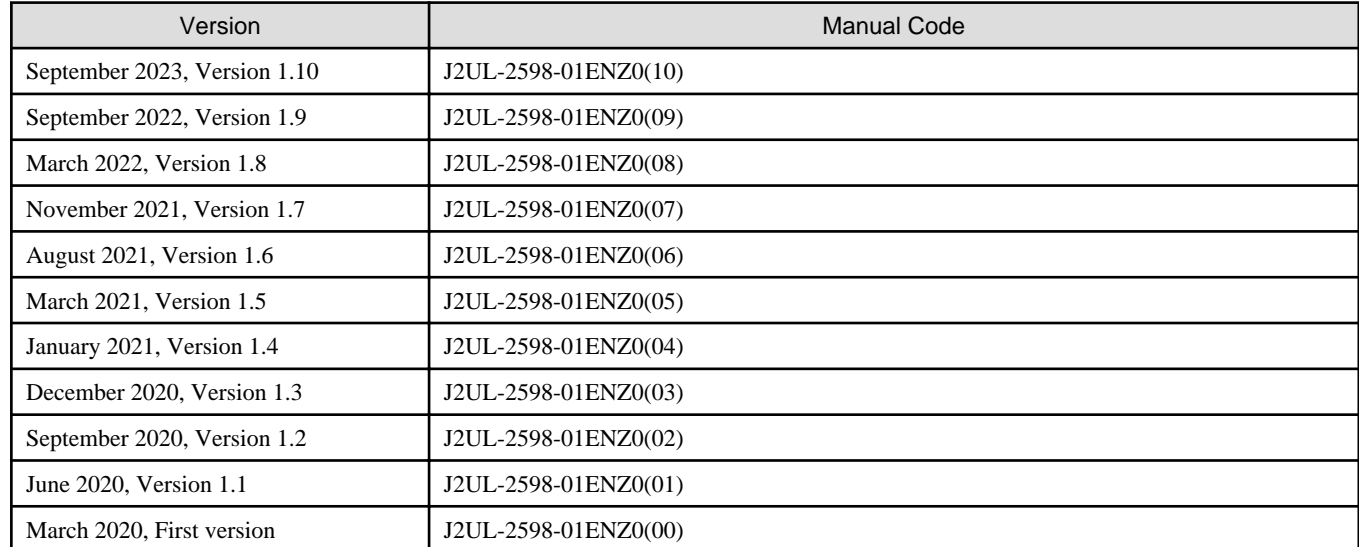

### **Copyright**

Copyright FUJITSU LIMITED 2020-2023

## Update history

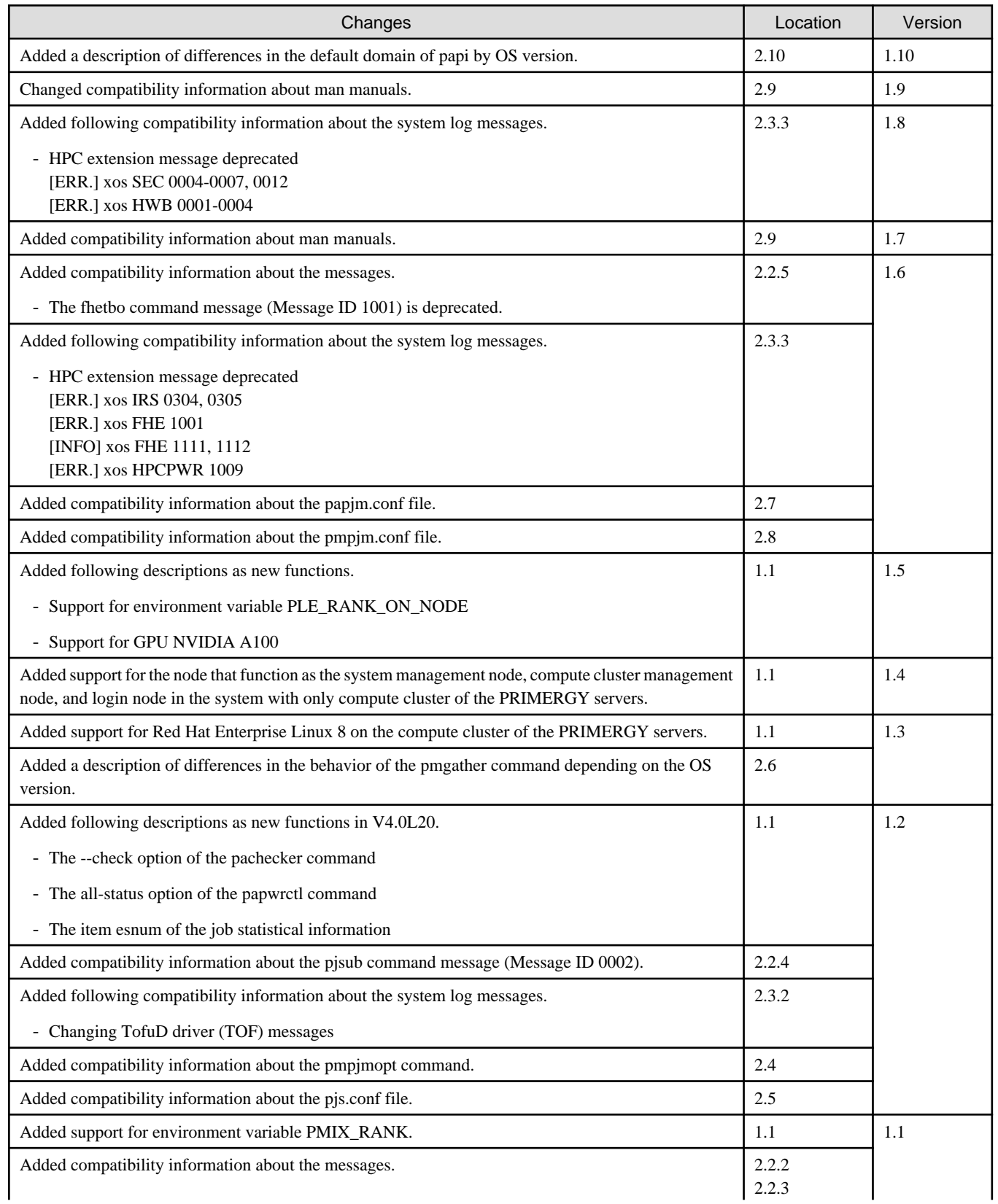

<u> 1989 - Johann Barbara, martx</u>

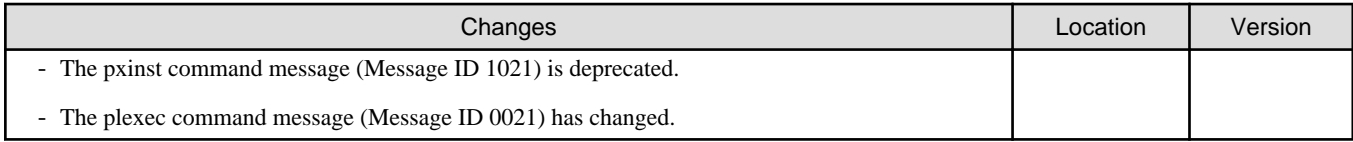

All rights reserved.

The information in this manual is subject to change without notice.

## **Contents**

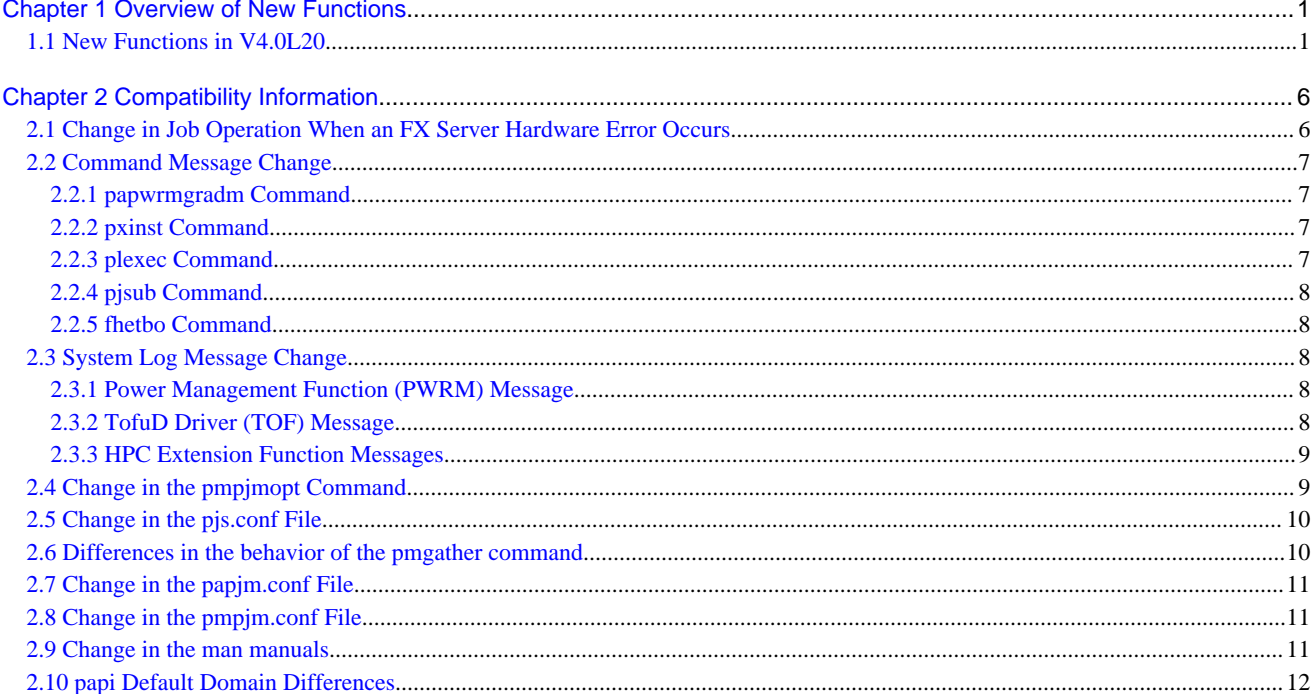

## <span id="page-5-0"></span>**Chapter 1 Overview of New Functions**

This chapter describes the new Job Operation Software functions added in Technical Computing Suite V4.0L20 or later.

## **1.1 New Functions in V4.0L20**

This chapter provides an overview of the functions added in Technical Computing Suite V4.0L20.

(\*) "Job Operation Software" is omitted from manual titles shown below.

#### Table 1.1 New Functions in V4.0L20

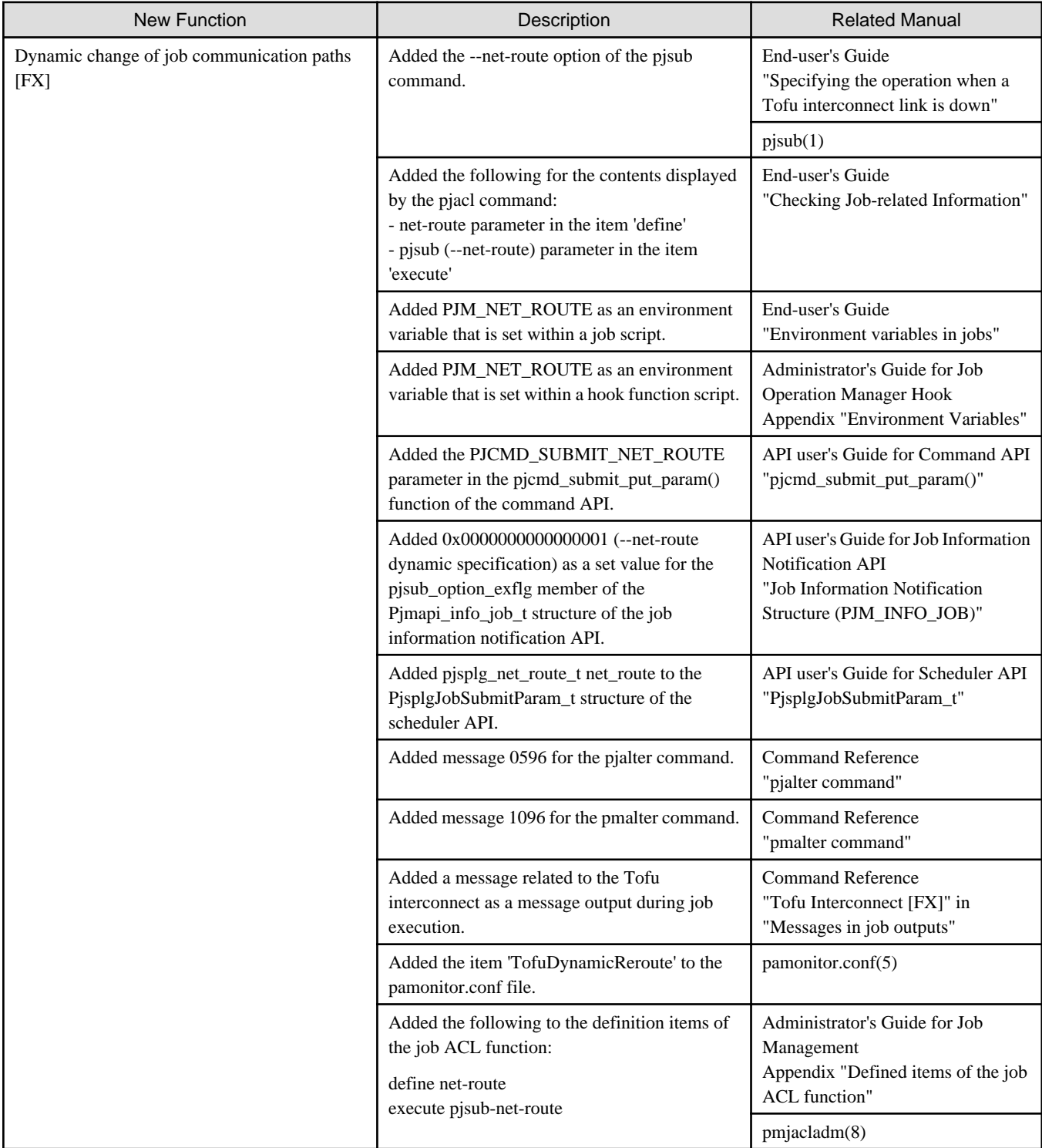

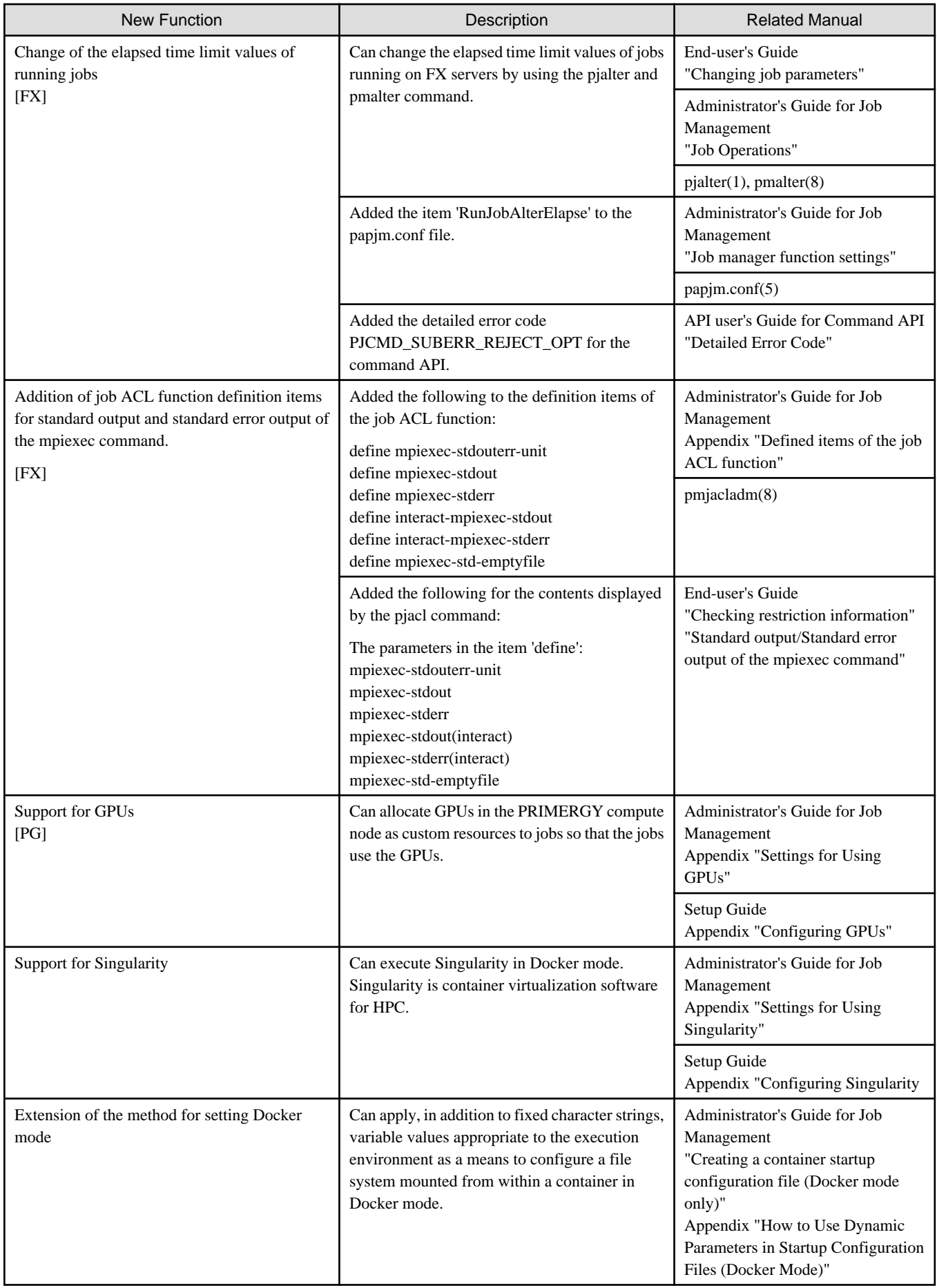

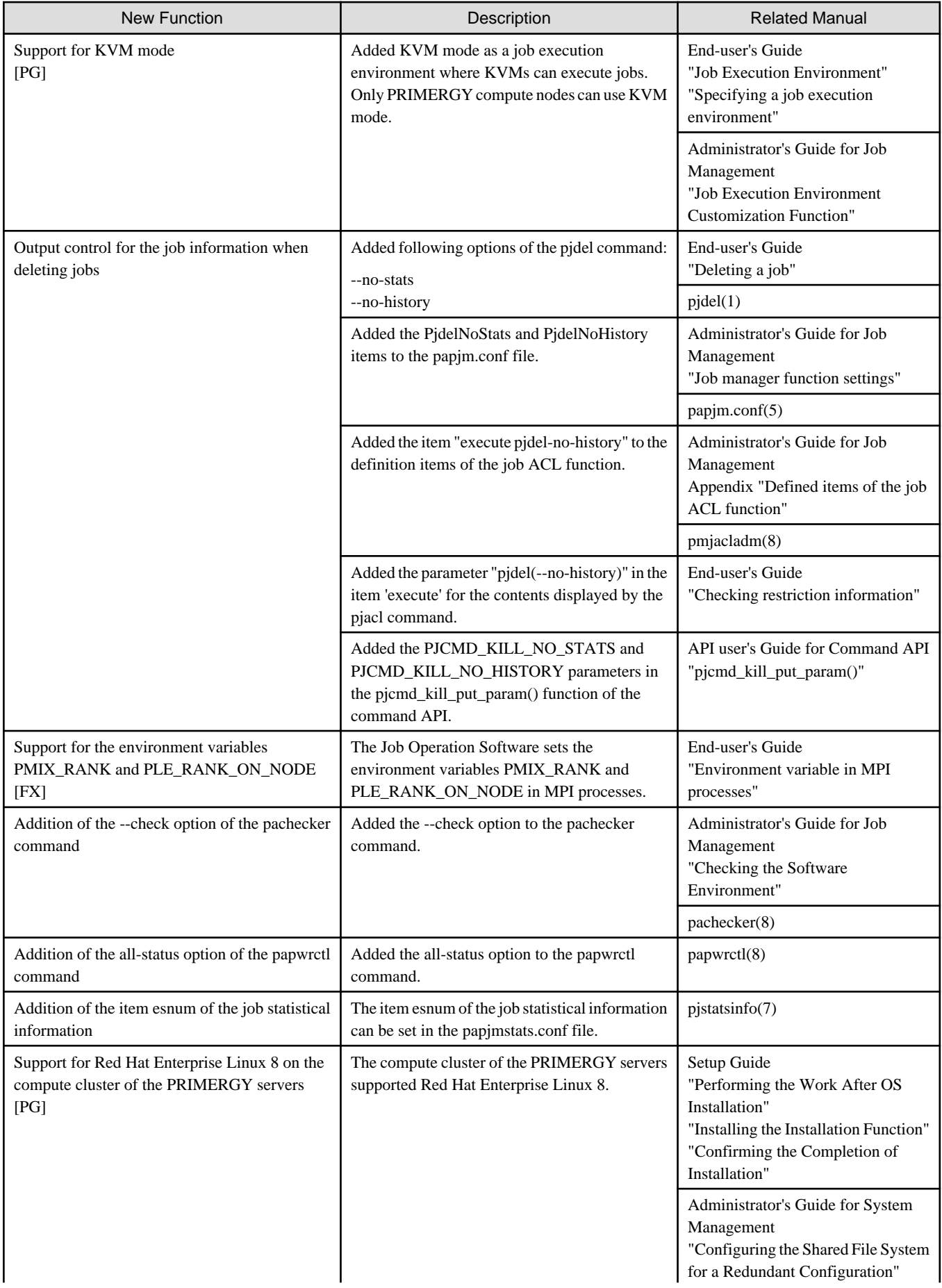

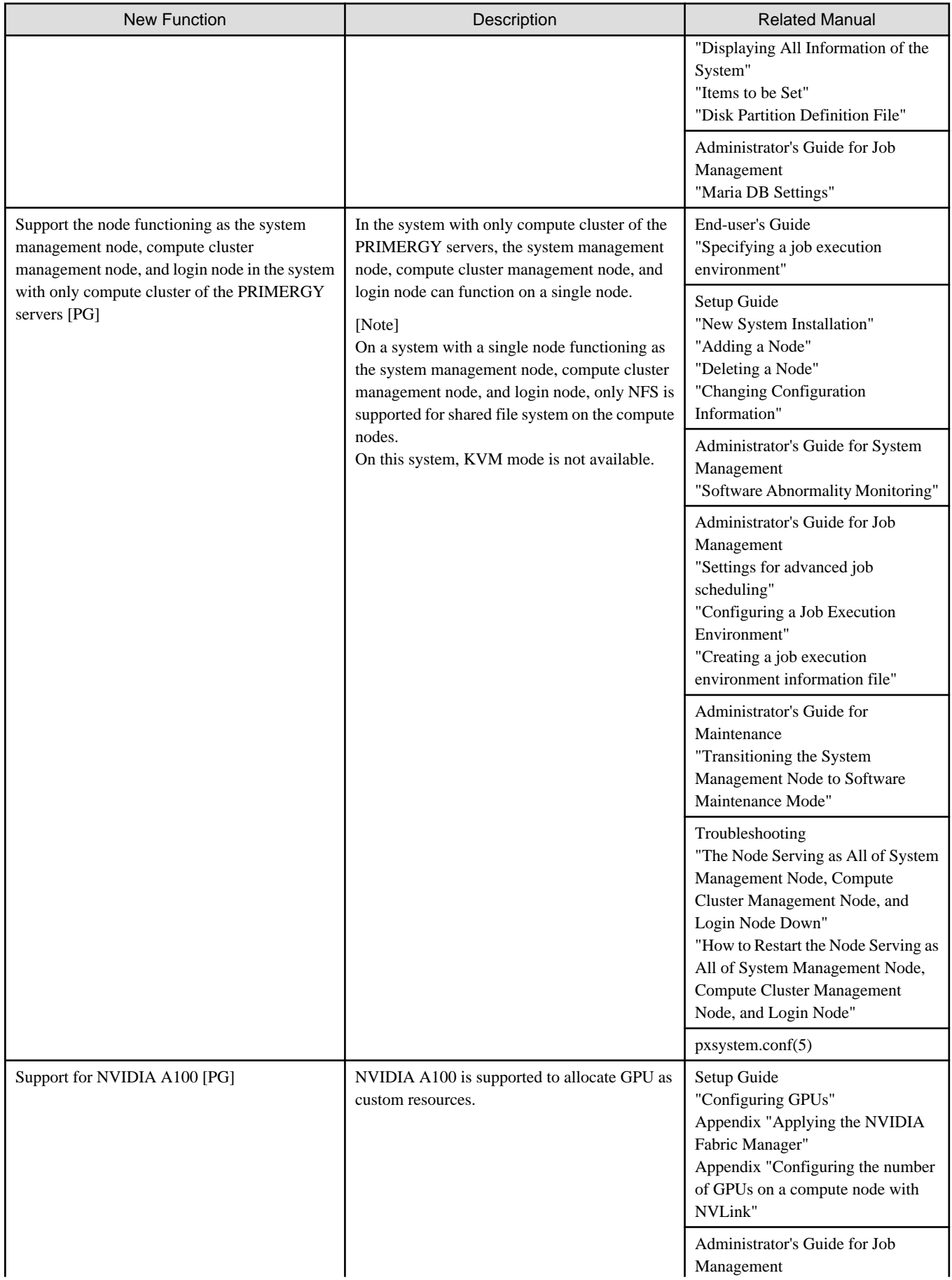

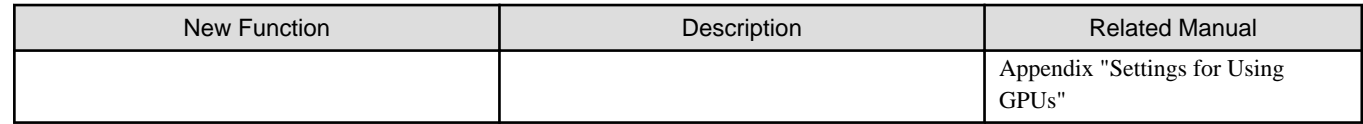

## <span id="page-10-0"></span>**Chapter 2 Compatibility Information**

This chapter describes incompatibilities related to changes in functions from earlier versions or levels.

## Information

Compatibility with products earlier than Technical Computing Suite V4.0 is not described in this manual.  $\overline{1}$  . The set of the set of the set of the set of the set of the set of the set of the set of the set of the set of the set of the set of the set of the set of the set of the set of the set of the set of the set of t

#### Table 2.1 List of Incompatibilities

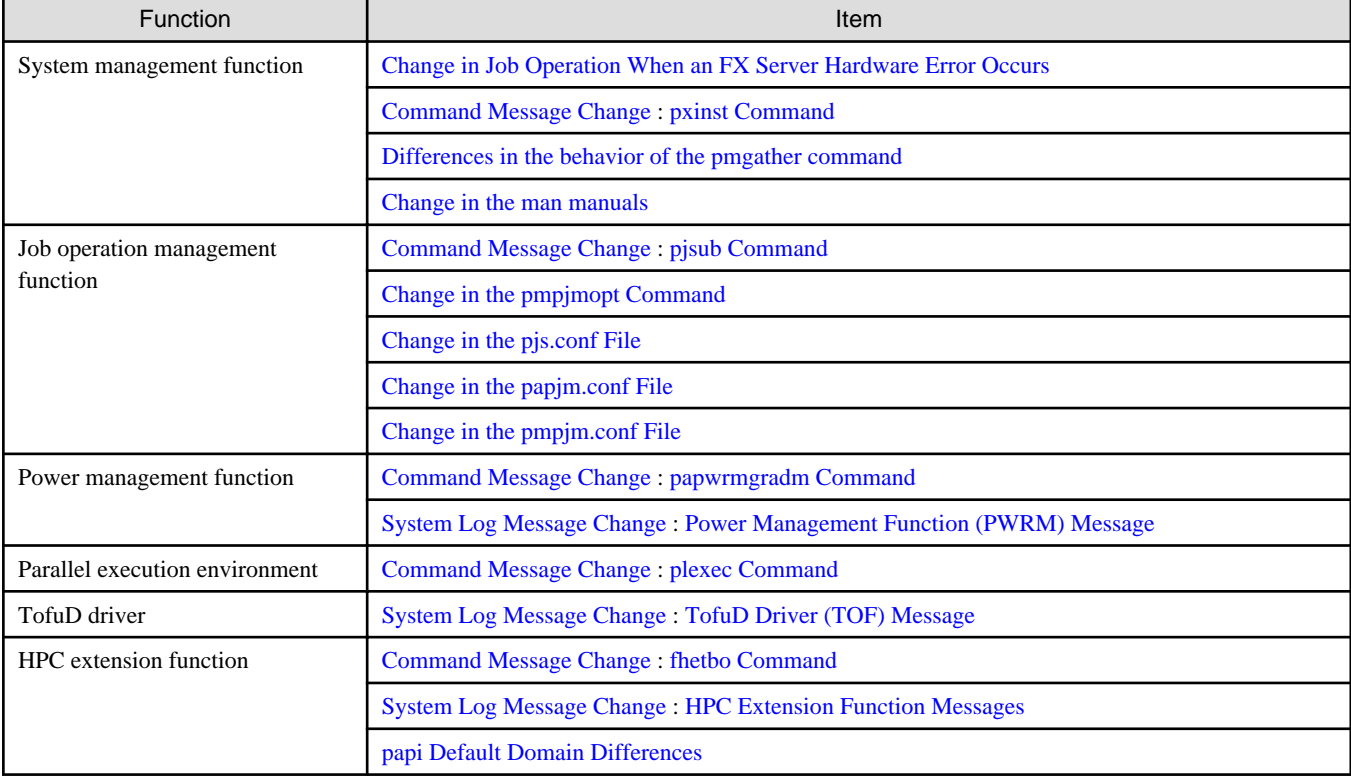

## **2.1 Change in Job Operation When an FX Server Hardware Error Occurs**

A new function in V4.0L20 dynamically changes the communication paths of jobs. The following incompatibility occurs due to this new function.

There are changes in the job operations in cases where the "PortRouterFatal" hardware error occurs on an FX server node that has a job allocated to it.

[V4.0L10]

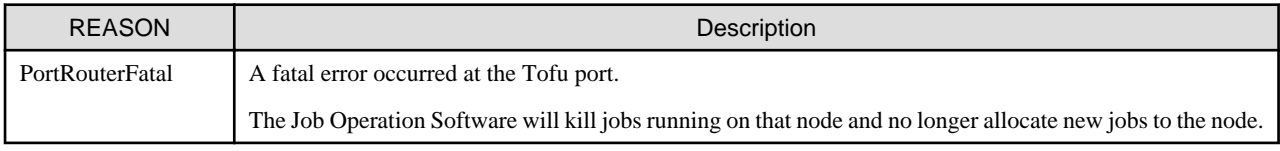

#### [V4.0L20]

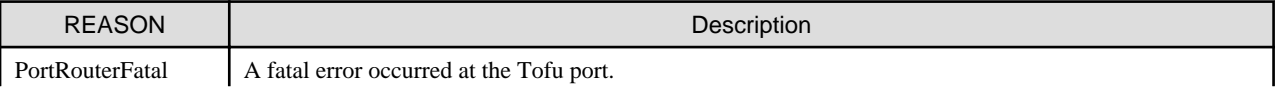

<span id="page-11-0"></span>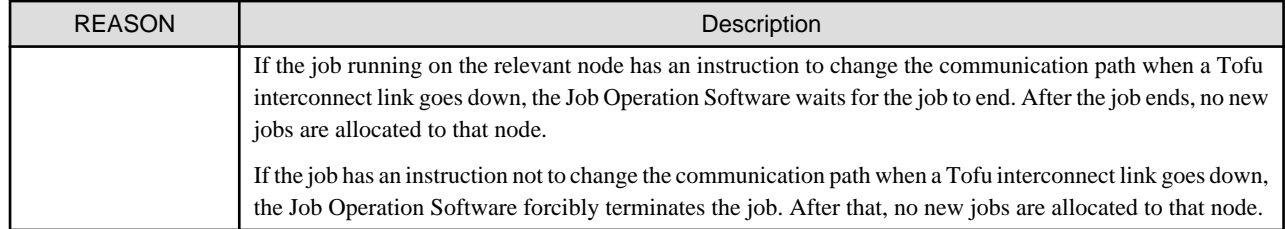

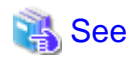

For more information, refer to "Hardware Abnormality Monitoring" and "Detailed Display of Operation Status of the System" under "Chapter 3 Details of the System Management Function" in the manual "Job Operation Software Administrator's Guide for System Management."

## **2.2 Command Message Change**

There is an incompatibility related to a command message.

## **2.2.1 papwrmgradm Command**

#### **[V4.0L10]**

#### **[ERR.] PWRM 0108 papwrmgradm Invalid option argument: opt arg**

#### Meaning

The setting value for the argument *arg* of the command option *opt* is invalid.

#### **[V4.0L20]**

#### **[ERR.] PWRM 0108 papwrmgradm Invalid option argument: details**

#### Meaning

The setting value for the argument of the command option is invalid. Alternatively, the file specified in the argument of the command option contains an invalid setting value.

details: Invalid command option and its arguments, or invalid setting value in the file

### **2.2.2 pxinst Command**

#### **[V4.0L10]**

**[ERR.] INST 1021 pxinst The specified RPM filename does not contain the kernel module.**

#### **[V4.0L20]**

This message is obsolete.

### **2.2.3 plexec Command**

#### **[V4.0L10]**

**[ERR.] PLE 0021 plexec The interactive job has aborted with the signal.(sig=signum)**

#### Meaning

The interactive job was forcibly terminated by the signal *signum*.

#### <span id="page-12-0"></span>**[V4.0L20]**

#### **[INFO] PLE 0094 plexec The interactive job has received the signal.(sig=signum)**

#### Meaning

The interactive job was received the signal *signum*.

### **2.2.4 pjsub Command**

#### **[V4.0L10]**

**[ERR.] PJM 0002 pjsub Invalid combination of options: opt and opt. Try `pjsub --help` for more information.**

#### Meaning

The combination of specified options is invalid.

#### **[V4.0L20]**

**[ERR.] PJM 0002 pjsub Invalid combination: detail Try `pjsub --help` for more information.**

#### Meaning

Invalid combination of options or arguments for the command displayed in detail.

### **2.2.5 fhetbo Command**

#### **[V4.0L10]**

**[ERR.] xos FHE 1001 - file:file\_name function:func\_name line:line\_num Internal Error. rc = value**

#### **[V4.0L20]**

This message is obsolete.

## **2.3 System Log Message Change**

There are incompatibilities related to system log messages.

### **2.3.1 Power Management Function (PWRM) Message**

#### **[V4.0L10]**

**[WARN] [PWRM] 1240 - pxsyspwrd cannot get power info from node: details**

#### **[V4.0L20]**

This message is obsolete.

### **2.3.2 TofuD Driver (TOF) Message**

#### **[V4.0L10]**

**[WARN] xos TOF 6003 - internal-information QP is not ready. (qpno = value)**

**[WARN] xos TOF 6004 - internal-information Unexpected packet**

<span id="page-13-0"></span>**[INFO] xos TOF 7001 - internal-information checking tof\_ib\_outstanding\_toq is not tested and may cause a deadlock**

#### **[V4.0L20]**

**[WARN] xos TOF 6003 - internal-information QP is not ready. (qpno = NUM1) tof\_ib\_tfap\_recv\_locked. qp == NULL tlp = DATA1/DATA2/DATA3/DATA4/DATA5/DATA6/DATA7/DATA8**

**[WARN] xos TOF 6004 - internal-information Unexpected packet: lqpno=NUM1 rqpno=NUM2 node\_seqno=NUM3 packet\_seqno=NUM4**

**[INFO] xos TOF 7001 - internal-information Updating the tof\_ib\_outstanding\_toq(NUM1)**

#### **2.3.3 HPC Extension Function Messages**

**[V4.0L10]**

**[ERR.] xos IRS 0304 - internal-information ioras: GbE Rx-buffer overrun detected. (status = DATA1)**

**[ERR.] xos IRS 0305 - internal-information ioras: GbE memory UE detected. (status = DATA1)**

**[ERR.] xos SEC 0004 - internal-information Sector cache swapout callback register failed.(rc=value)**

**[ERR.] xos SEC 0005 - internal-information Sector cache swapin callback register failed.(rc=value)**

**[ERR.] xos SEC 0006 - internal-information Sector cache swapout callback unregister failed.(rc=value)**

**[ERR.] xos SEC 0007 - internal-information Sector cache swapin callback unregister failed.(rc=value)**

**[ERR.] xos SEC 0012 - internal-information Special mode can not swapout.**

**[ERR.] xos HWB 0001 - internal-information Hard barrier swapout callback register failed.(rc=value)**

**[ERR.] xos HWB 0002 - internal-information Hard barrier swapin callback register failed.(rc=value)**

**[ERR.] xos HWB 0003 - internal-information Hard barrier swapout callback unregister failed.(rc=value)**

**[ERR.] xos HWB 0004 - internal-information Hard barrier swapin callback unregister failed.(rc=value)**

**[ERR.] xos FHE 1001 - internal-information Internal Error. rc = value**

**[INFO] xos FHE 1111 - It is not a job, because krm\_get\_vnid return -NODATA, so we set cpumask on sched\_getaffinity.**

**[INFO] xos FHE 1112 - It is no krm component in this environment, so we set cpu on sched\_getaffinity**

**[ERR.] xos HPCPWR 1009 - internal-information failed to get cpufreq policy. (CPU=cpu).**

#### **[V4.0L20]**

These messages are obsolete.

## **2.4 Change in the pmpjmopt Command**

There is an incompatibility related to the pmpjmopt command.

#### **[V4.0L10]**

```
# pmpjmopt -c clstname --show-rsc-ug --rscunit runame
ResourceUnitName = runame
Apply Value : STOP, ENABLE
```
#### <span id="page-14-0"></span>**[V4.0L20]**

```
# pmpjmopt -c clstname --show-rsc-ug --rscunit runame
ResourceUnitName = runame
Apply Value : ENABLE, STOP
```
The content of "Apply Value" has been changed to output in the order of job submission and job execution.

## **2.5 Change in the pjs.conf File**

There are incompatibilities related to the setting item StepJobAcceptDate and StepSchedUnitpmpjmopt of the pjs.conf file.

#### **[V4.0L10]**

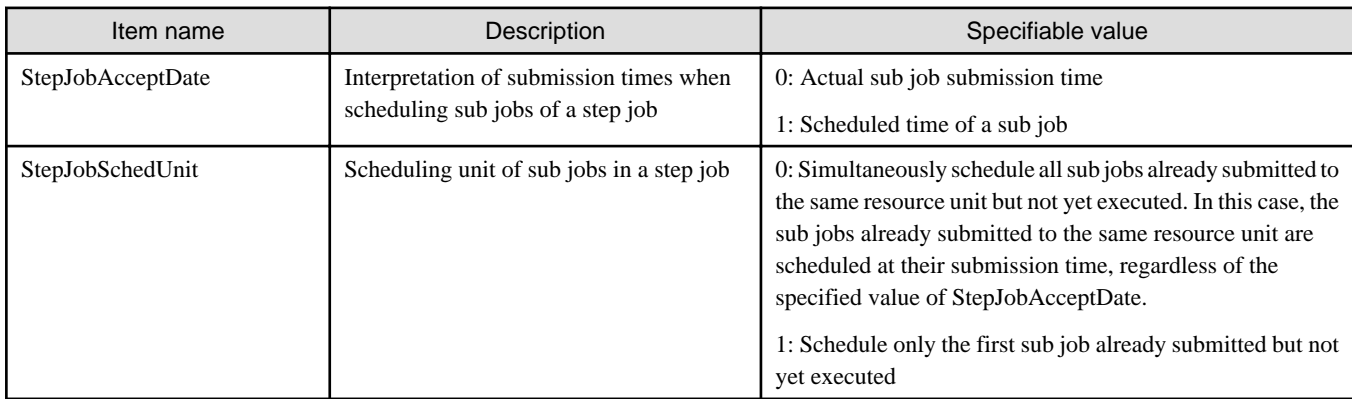

#### **[V4.0L20]**

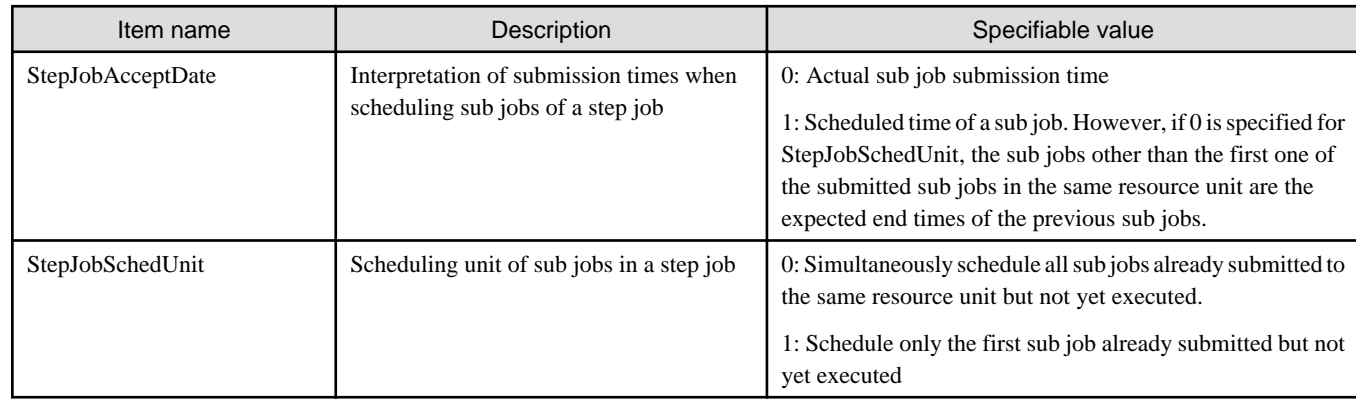

## **2.6 Differences in the behavior of the pmgather command**

There are no changes in the pmgather command specification between V4.0L10 and V4.0L20, but behavior for path expansion differs depending on the OS version of the system management node on which the pmgather command is executed. For example:

#### **[RHEL7]**

File collection succeeds even if double quotes are escaped when specifying the file names to be collected by the pmgather command. (Example: \"/etc/hosts\")

#### **[RHEL8.1 or later]**

If the file name collected by the pmgather command is specified by escaping double quotes, "protocol error: filename does not match request" will occur and file collection will fail. (Example: \"/etc/hosts\")

This is because the behavior of the scp command used internally by the pmgather command depends on the OS version.

<span id="page-15-0"></span>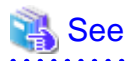

For more information, refer to "Note" of "Outputting the Execution Result of Collective Execution" under "Chapter 3 Details of the System Management Function" in the manual "Job Operating Software Administrator's Guide for System Management." . . . . . . . . . . . . . . . a dia ara-dahara

## **2.7 Change in the papjm.conf File**

There are incompatibilities related to the setting item JobSchedulingTargetLimit and JobSchedulingTargetMode of the papjm.conf file.

#### **[V4.0L10]**

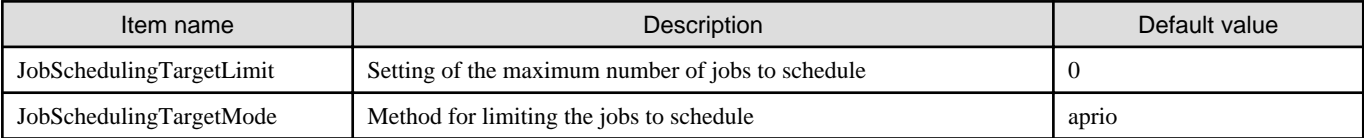

#### **[V4.0L20]**

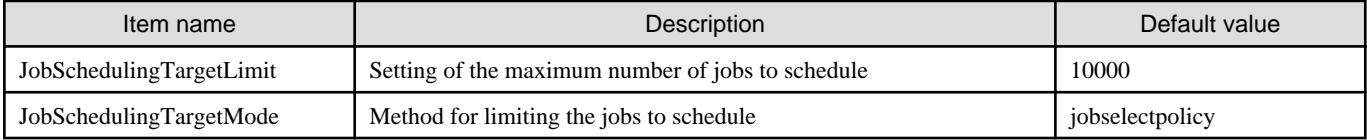

## **2.8 Change in the pmpjm.conf File**

There are incompatibilities related to the setting item JobSchedulingTargetLimit and JobSchedulingTargetMode of the pmpjm.conf file.

#### **[V4.0L10]**

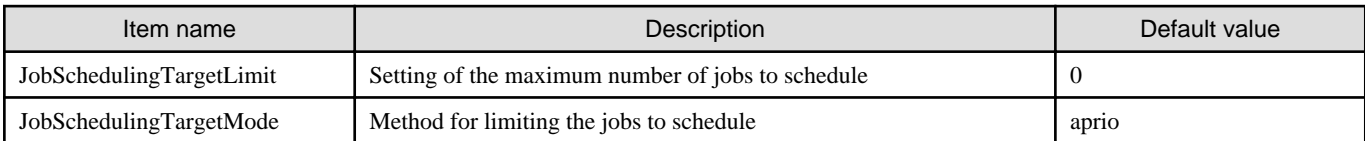

#### **[V4.0L20]**

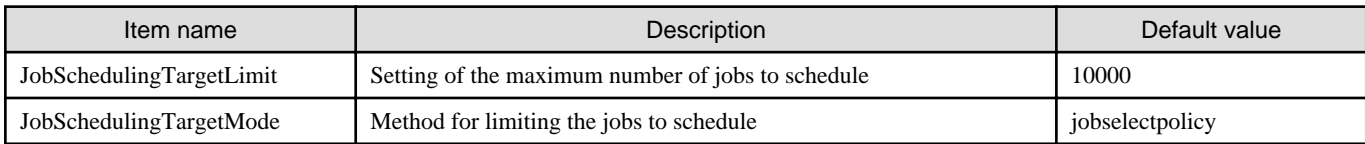

## **2.9 Change in the man manuals**

There is an incompatibility with the man manuals for the following commands:

#### **[V4.0L10]**

```
_pasetbootparam command
_pashowhard command
```
#### **[V4.0L20]**

The man manual for these commands is obsolete.

## <span id="page-16-0"></span>**2.10 papi Default Domain Differences**

The default value of the domain that defines the event collection range of papi varies depending on the OS version. This may cause differences in measurement.

<u>. . . . . . . . .</u>

#### **[RHEL8.7 or earlier]**

Default domain=USER/KERNEL/SUPERVISOR

Collects events that occur in user space, kernel space, or supervisor space.

#### **[RHEL8.8 or later]**

Default domain=USER

Collects only events that occur in user space.

## **Information**

This incompatibility does not affect measurement with the Development Studio profiler.

The domain can be changed using the papi\_set\_domain(3) function. See the Linux man pages for details.